# Introdução a Assembly

CriptoGoma 2020

O quê?

# O quê é Assembly?

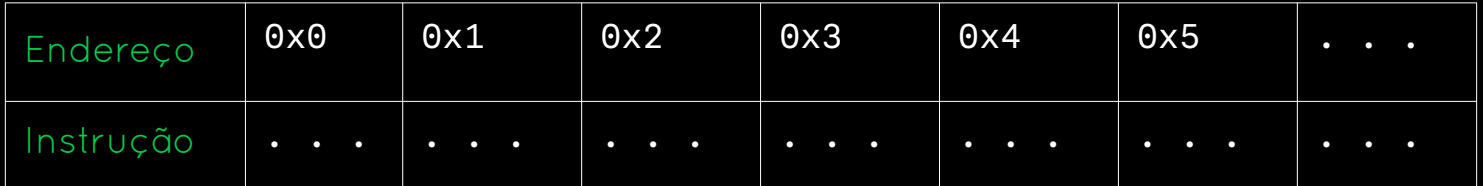

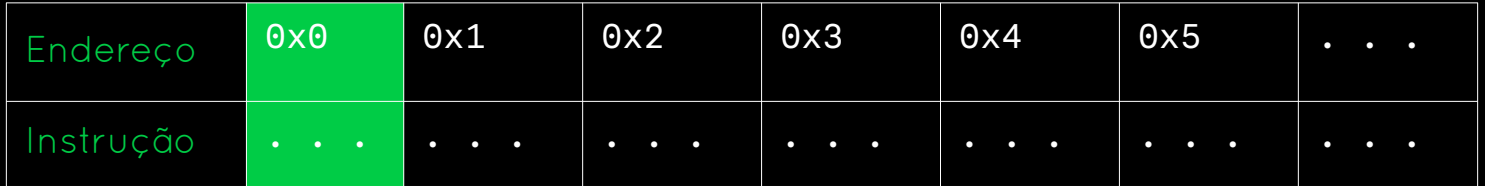

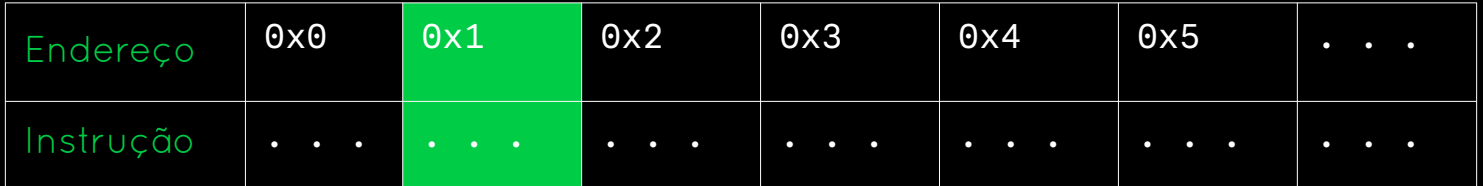

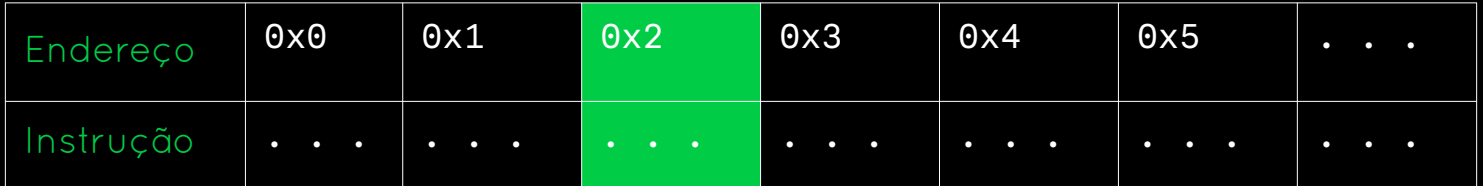

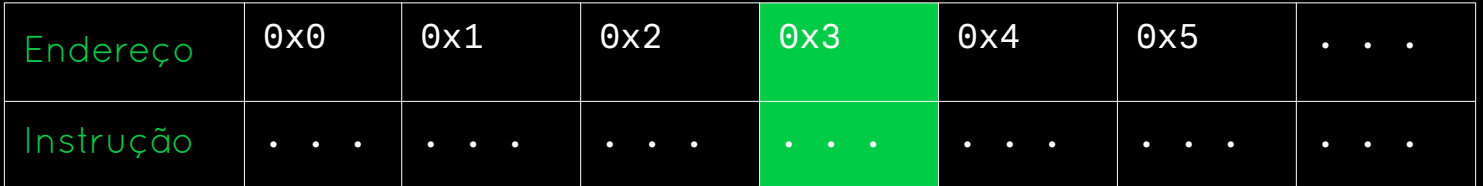

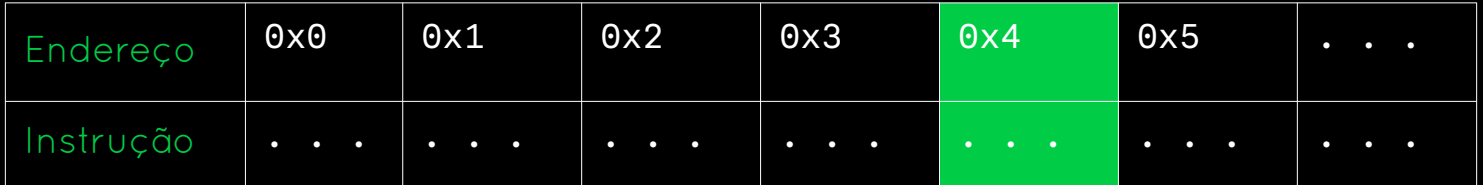

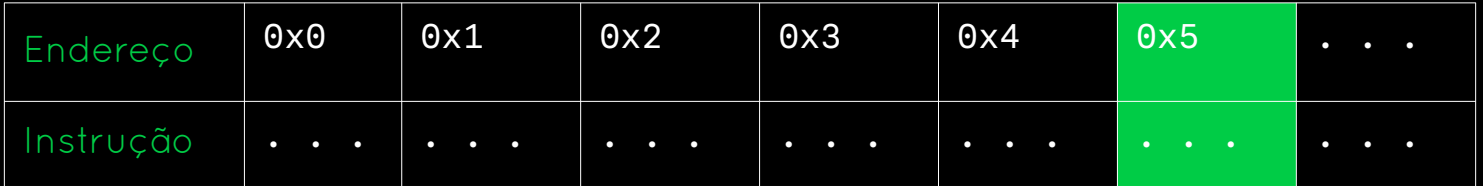

# Mas o quê é uma instrução?

## Mas o quê é uma instrução?

É uma sequência binária que instrui o processador a executar uma determinada ação (convenção)

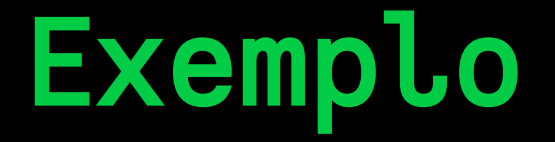

### 0b010010001000100111011000

# Mas o quê é Assembly?

- 
- 
- -
- 

# Mas o quê é Assembly?

É uma tradução (quase que) direta do Código de Máquina em uma linguagem textual

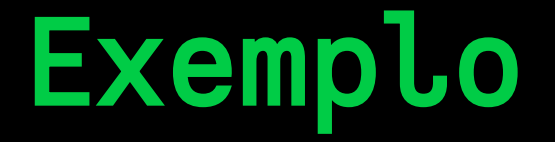

### 0b010010001000100111011000

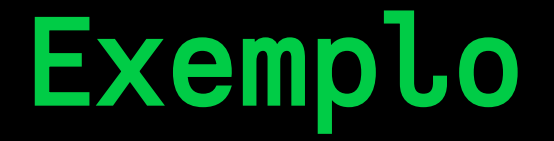

# 0b010010001000100111011000  $mov$   $rax,$   $rbx$   $-$

Cada família de processadores tem sua própria linguagem de Assembly

Aqui aprenderemos assembly x64

# Pra quê?

Ao programar em Assembly temos controle (quase que) direto do Código de Máquina

8GB

1.6GHz

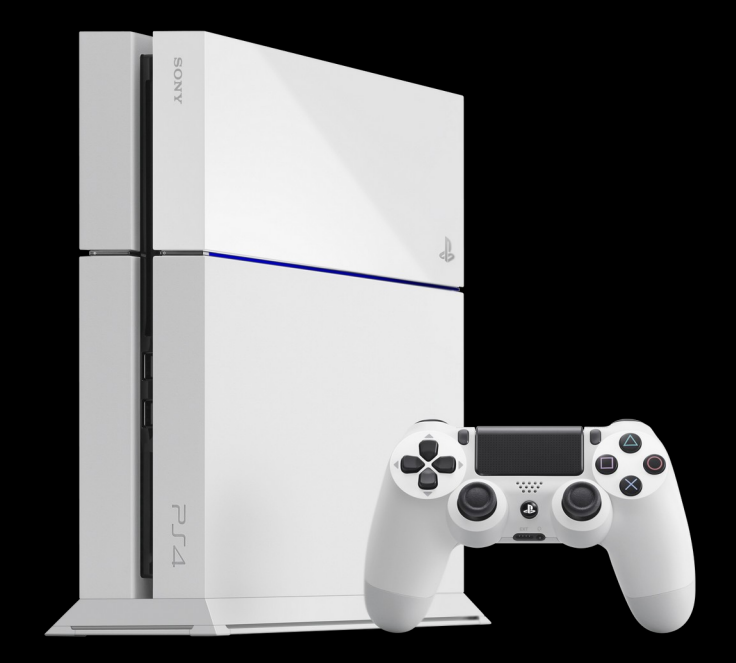

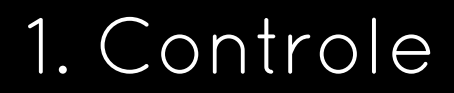

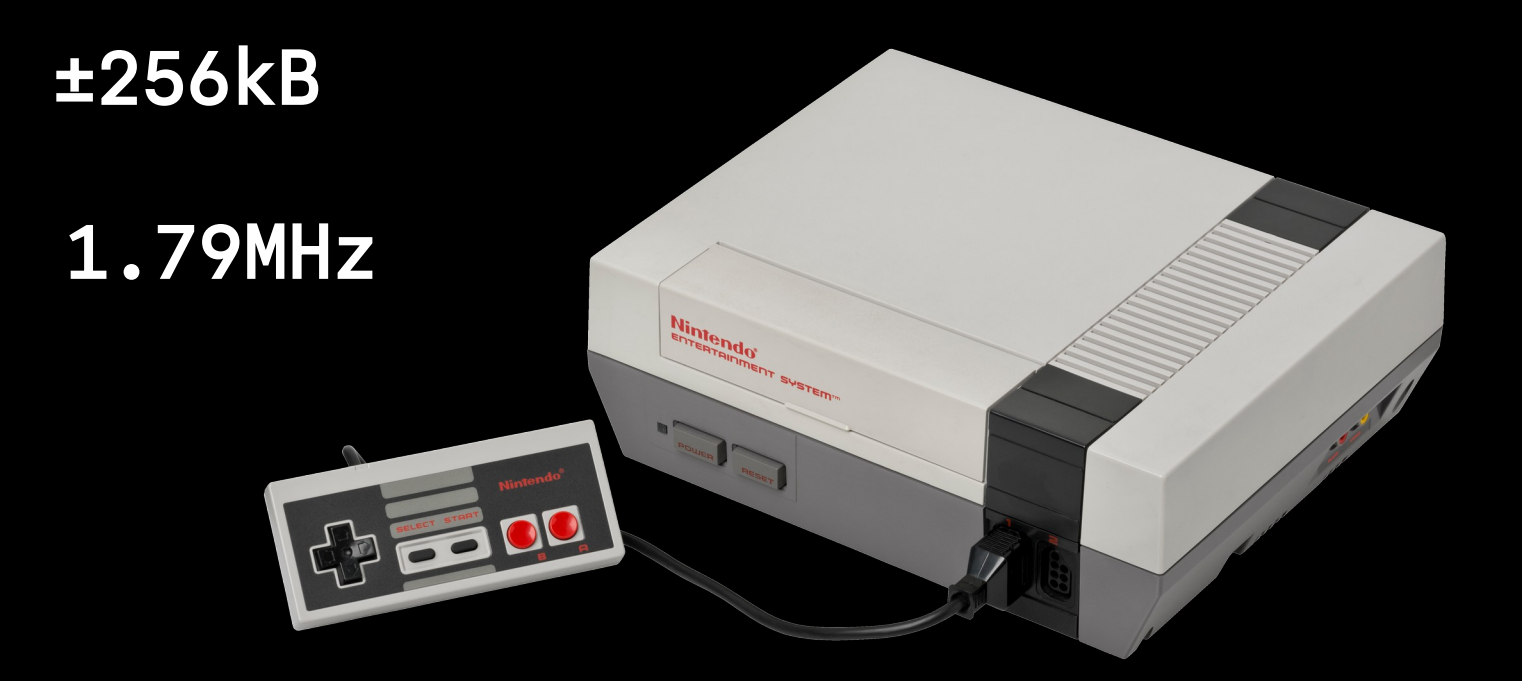

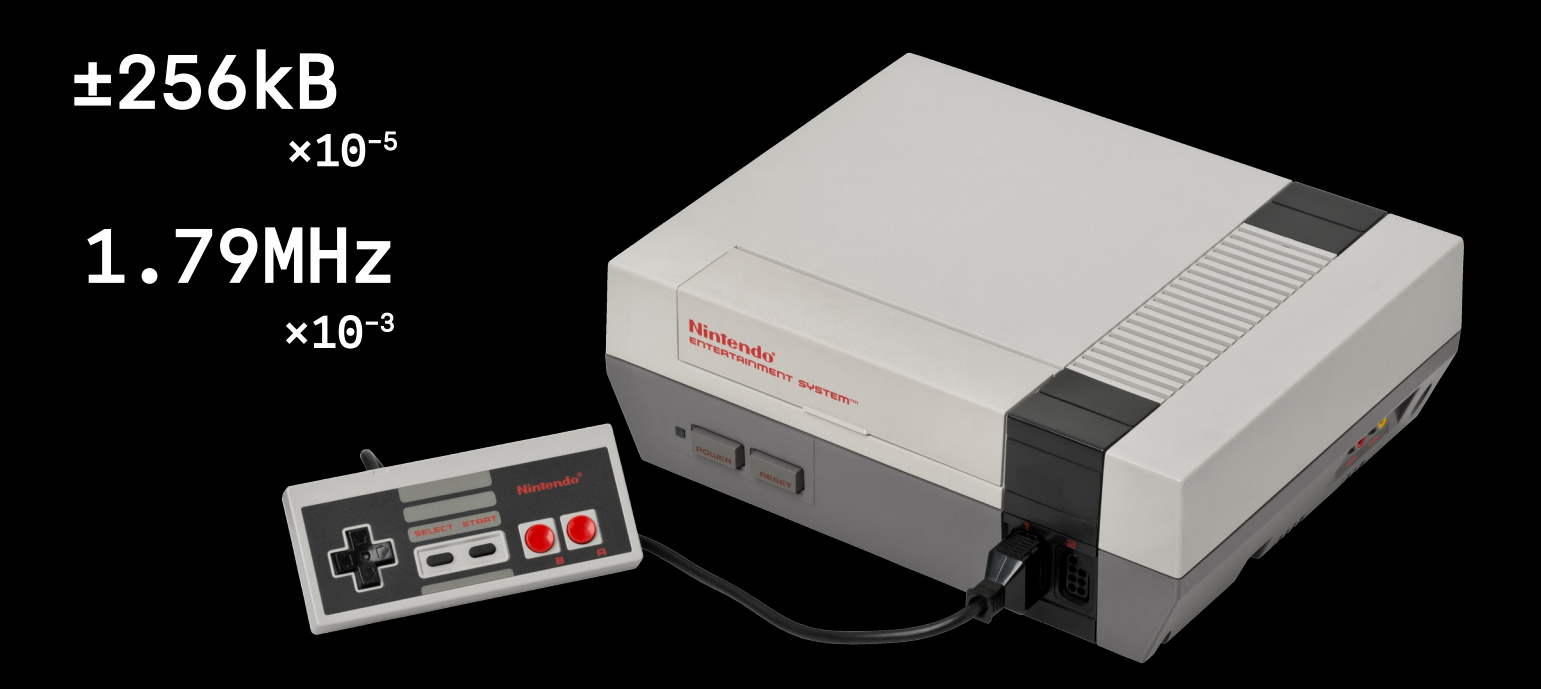

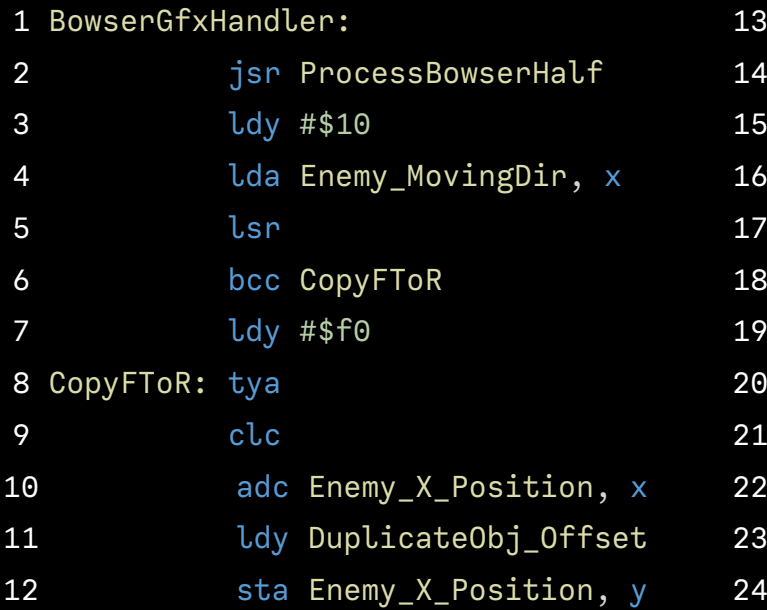

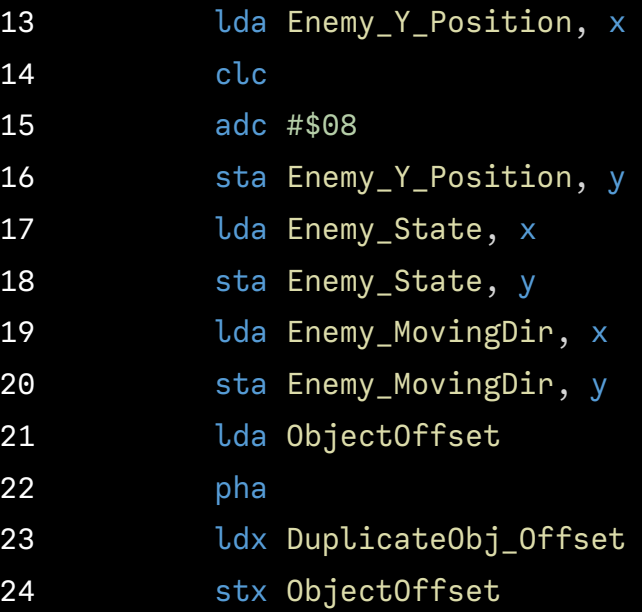

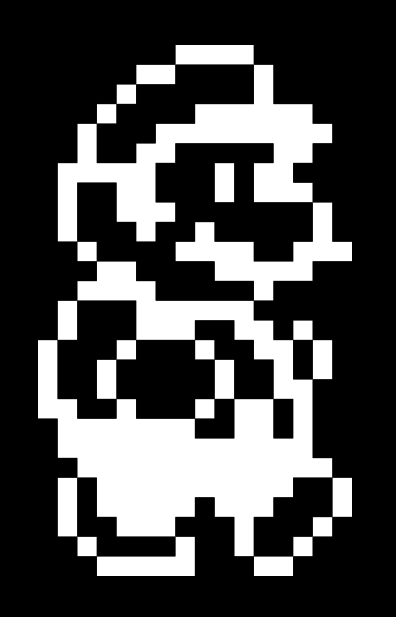

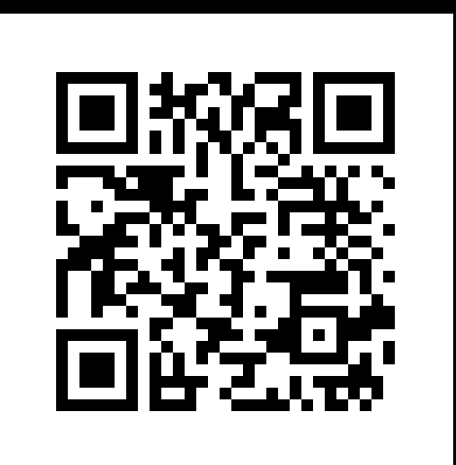

#### [gist.github.com](https://gist.github.com/1wErt3r/4048722)

## 2. Engenharia Reversa

### 2. Engenharia Reversa

Entender como funciona um dado programa a partir do Código de Máquina

### Queremos entender...

### Queremos entender...

```
unsigned int fatorial(unsigned int n)
\{if (n == 0) return 1;
   else return n * fatorial(n - 1);
\}
```
### Mas temos apenas...

#### Mas temos apenas...

10000011 11101100 00010000 10001001 01111101 00000000 00000000 11101011 00010001 10001011 11111111 11111111 00001111 10101111 01000101 

### Mas podemos traduzir para assembly!

## Mas podemos traduzir para assembly!

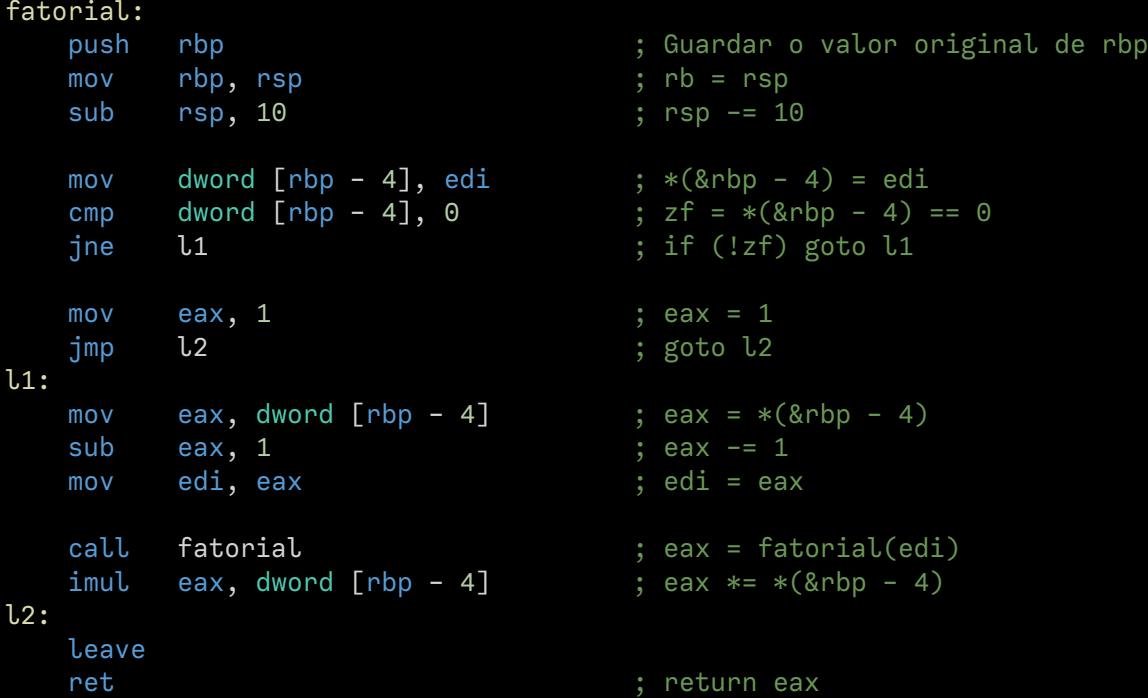

## Mas principalmente...

## Mas principalmente...

### 3. Fundamentos

Assembly nos ensina fundamentalmente como funcionam computadores
# Como?

# Registradores

# Registradores

# ou … Locais de armazenamento rápido

# Registradores

# ou … Locais de armazenamento rápido Variáveis nerfadas

# Variáveis vs. Registradores

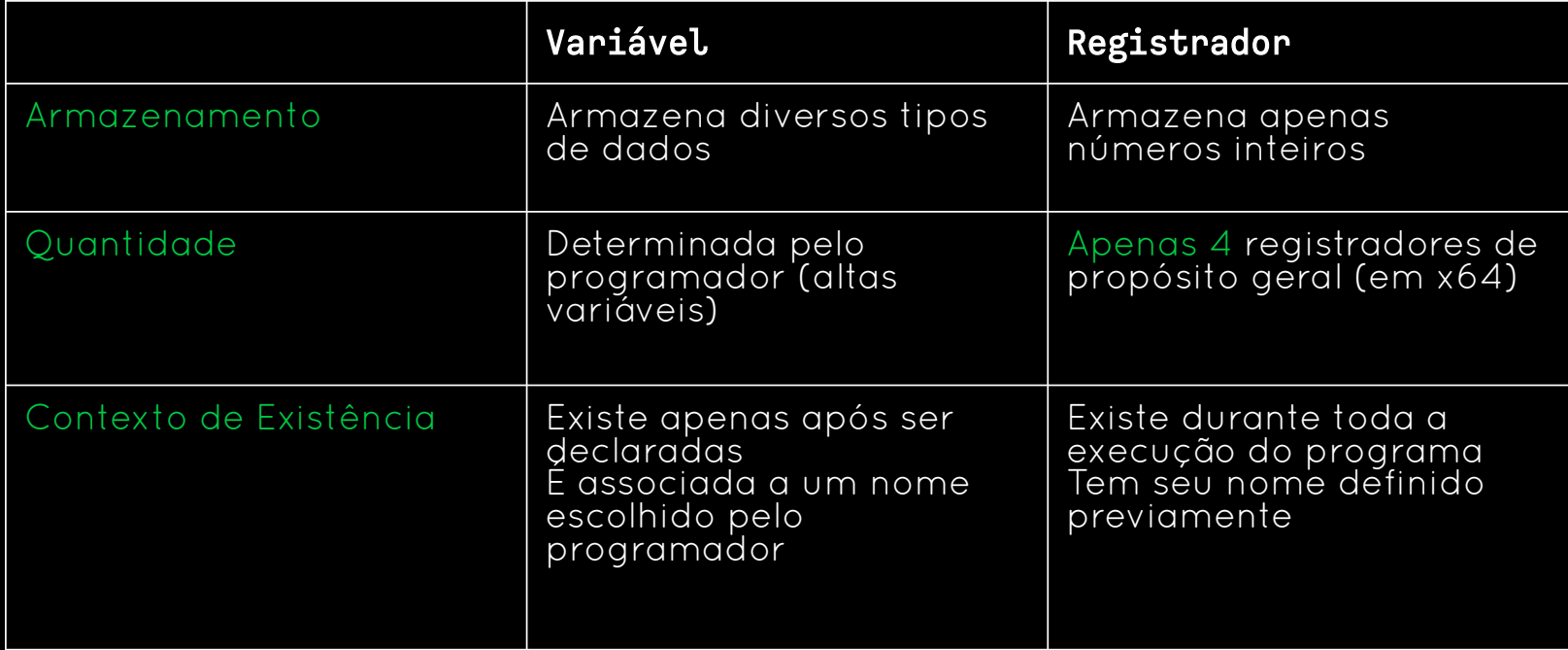

# Tamanho dos Registradores

## Tamanho dos Registradores

O tamanho de um registrador é o número de bits que ele possui para armazenamento

# Exemplo

# Um registrador de 16 bit armazena uma sequência de 16 uns ou zeros

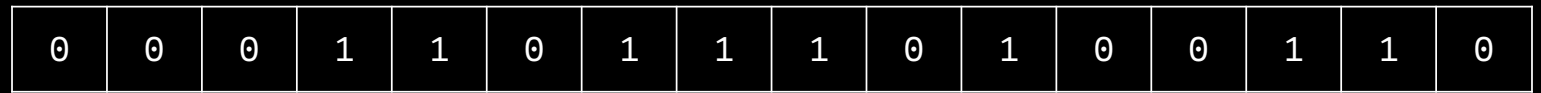

# Exemplo

# Um registrador de 16 bit armazena uma sequência de 16 uns ou zeros

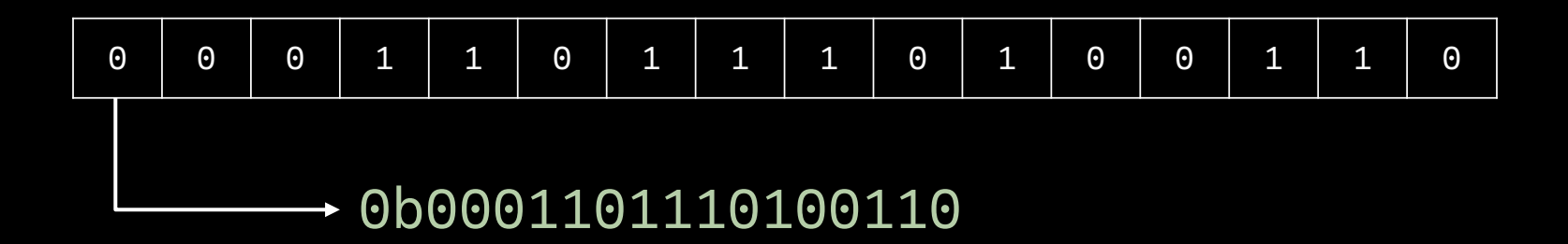

# Exemplo

# Um registrador de 16 bit armazena uma sequência de 16 uns ou zeros

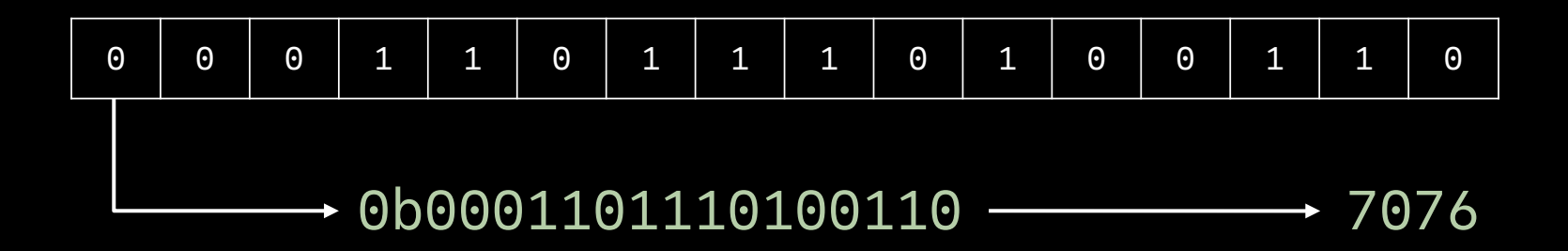

#### **Em x64**

# rax rbx rcx rdx

# Uma pilha de valores

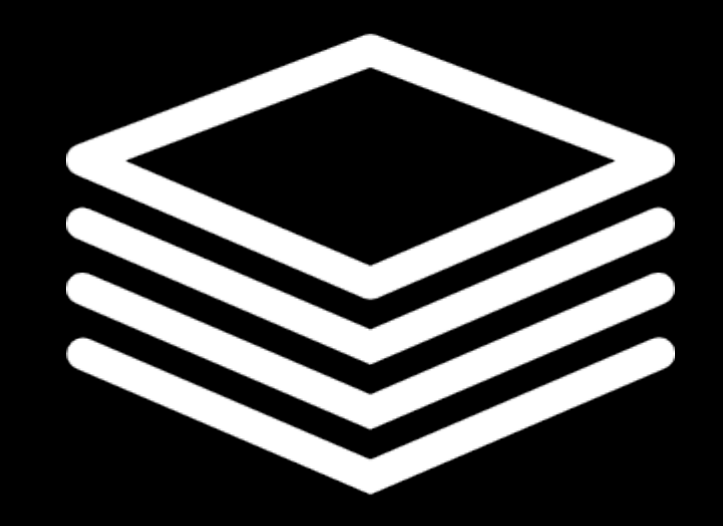

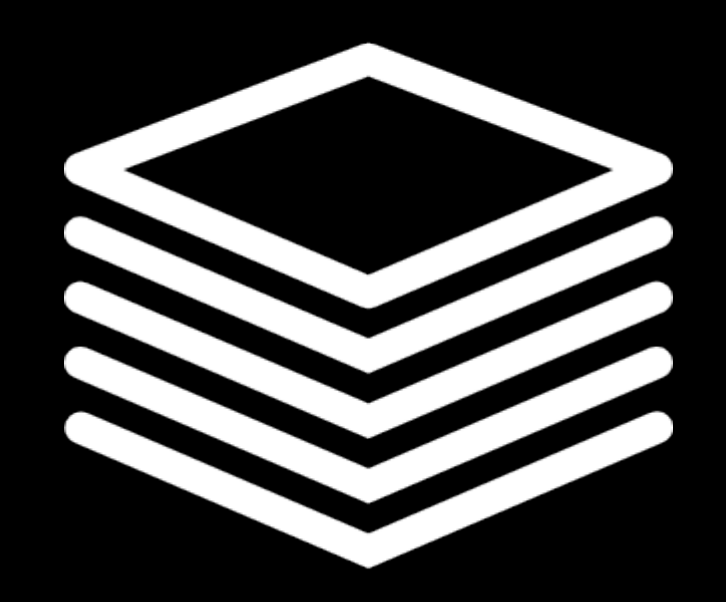

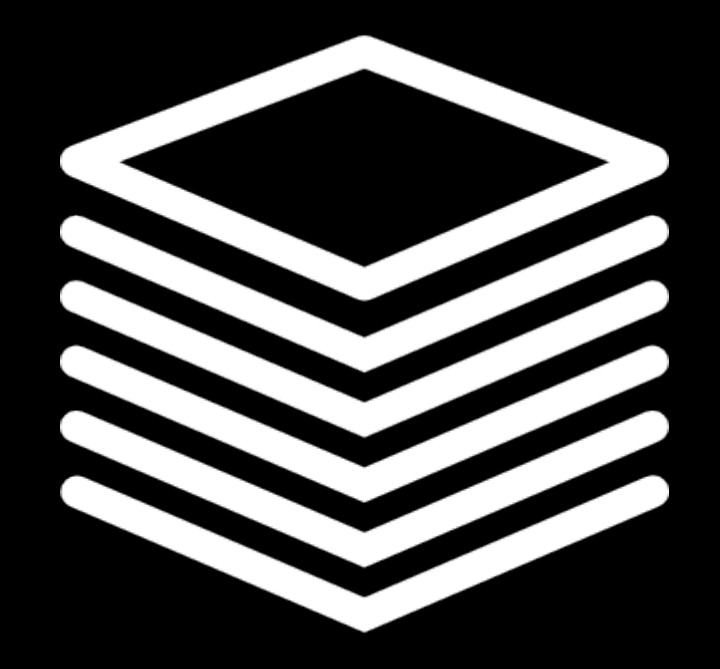

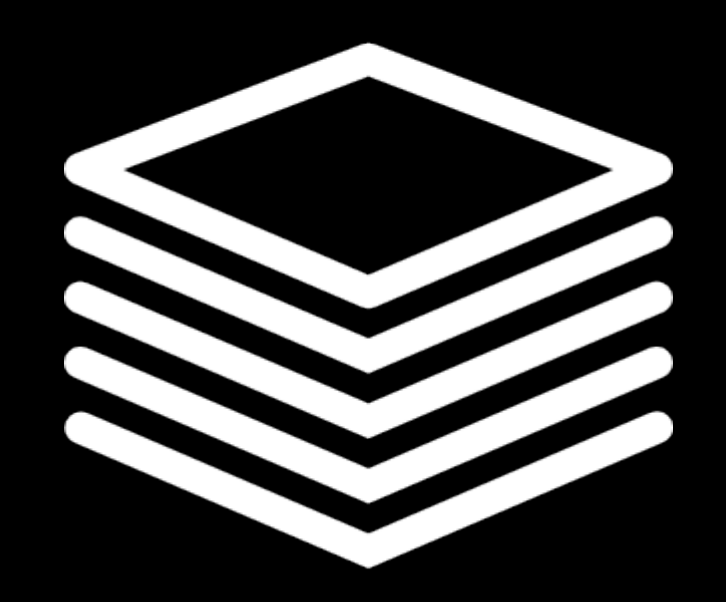

# Instruções

# Instruções

# Operações básicas do processador

ou …

# Instruções

#### Operações básicas do processador

# ou … Funções nerfadas

# Funções vs. Instruções

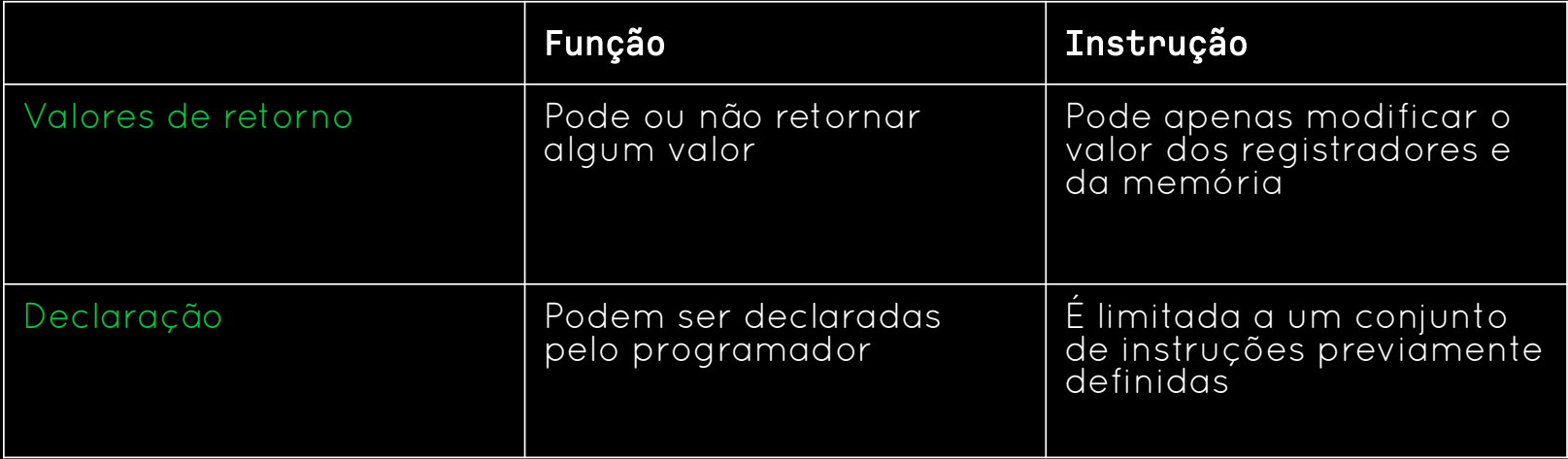

# **Operandos**

- Registradores rax
- Imediatos 42

[42]

● Endereços de Memória

mov dst, val ; dst = val mov rax, 42 ; rax =  $42$ 

add dst, val ; dst += val add  $rbx$ ,  $rcx$  ;  $rbx == rcx$ 

sub dst, val ; dst -= val  $sub$  rbx,  $rcx$ ;  $rbx$  -=  $rcx$ 

mul val ;  $\text{max} \ast = \text{val}$  $mul$  rbx ; rax  $*=$  rbx

div val ; rax, rdx = rax // val, rax % val div  $rcx$  ;  $rax$ ,  $rdx = rax$  //  $rcx$ ,  $rax$  %  $rcx$ 

push val ; stack += [val] push rax ; stack += [rax]

pop dst ; dst, stack = stack[-1], stack[:-1] pop rbx ; rbx, stack = stack $[-1]$ , stack $[-1]$ 

 $\textsf{max} = (\textsf{rbx-rcx}) * \textsf{rdx} \mid 1 \textsf{mov } \textsf{rax}, \textsf{rbx}$ 

- 
- 2 sub rax, rcx
- 3 mul rdx

 $\text{max} = (\text{rbx-ncx}) * \text{rdx} \mid 1 \text{ mov max}, \text{rbx}$ 

- 
- 2 sub rax, rcx
- 3 mul rdx

 $\textsf{max} = (\textsf{rbx-rcx}) * \textsf{rdx} \mid 1 \textsf{mov } \textsf{rax}, \textsf{rbx}$ 

- 2 sub rax, rcx
- 3 mul rdx

 $\textsf{max} = (\textsf{rbx-rcx}) * \textsf{rdx} \mid 1 \textsf{mov } \textsf{rax}, \textsf{rbx}$ 

2 sub rax, rcx 3 mul rdx

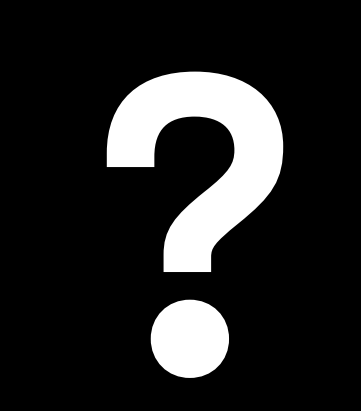

## while True:  $\overline{rax}$  += 1

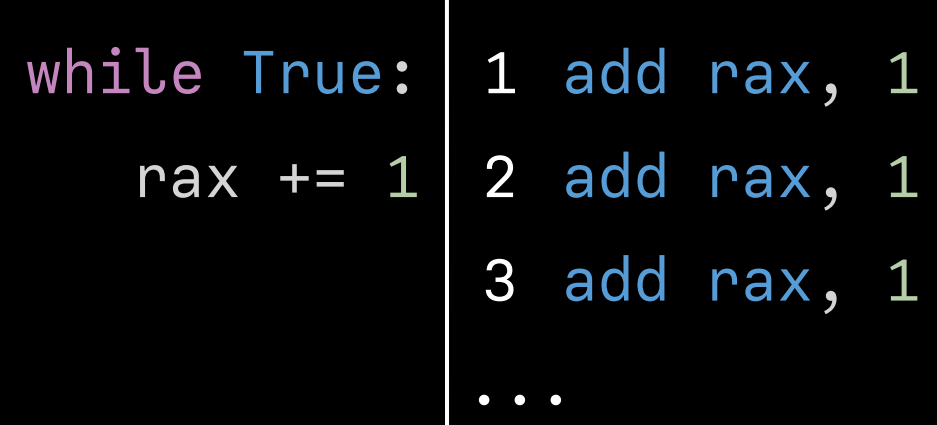

jmp i ; Pula para o endereço i

# while True:  $\mid$  1 add rax, 1 2 jmp 1 rax += 1
# while True:  $\mid$  1 add rax, 1 2 jmp 1 rax += 1

# while True:  $\mid$  1 add rax, 1 rax += 1| 2 jmp 1

while True:  $\mid$  1 add rax, 1 rax += 1| 2 jmp 1

# while True:  $\mid$  1 add rax, 1 2 jmp 1 rax += 1

# while True:  $\mid$  1 add rax, 1 rax += 1| 2 jmp 1

while True:  $\mid$  1 add rax, 1 rax += 1| 2 jmp 1

# while True:  $\mid$  1 add rax, 1 2 jmp 1 rax += 1

if  $rbx$  >=  $rcx$ : rax  $=$  rbx else:  $\text{max} = \text{rcx}$ rax \*= rdx

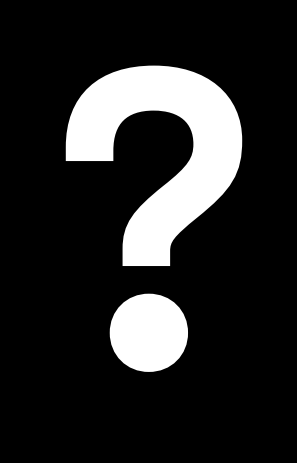

if True: rax  $=$  rbx else:  $\overline{rax} = \overline{r}c\overline{x}$ rax \*= rdx

1 mov rax, rbx

2 jmp 4

3 mov rax, rcx

4 mul rdx

if False: rax  $=$  rbx else:  $\overline{rax} = \overline{r}c\overline{x}$ rax \*= rdx

1 jmp 4

- 2 mov rax, rbx
- 3 jmp 5
- 4 mov rax, rcx
- 5 mul rdx

cmp a, b ; Compara a e b jb i ; Pula para o endereço i se a < b

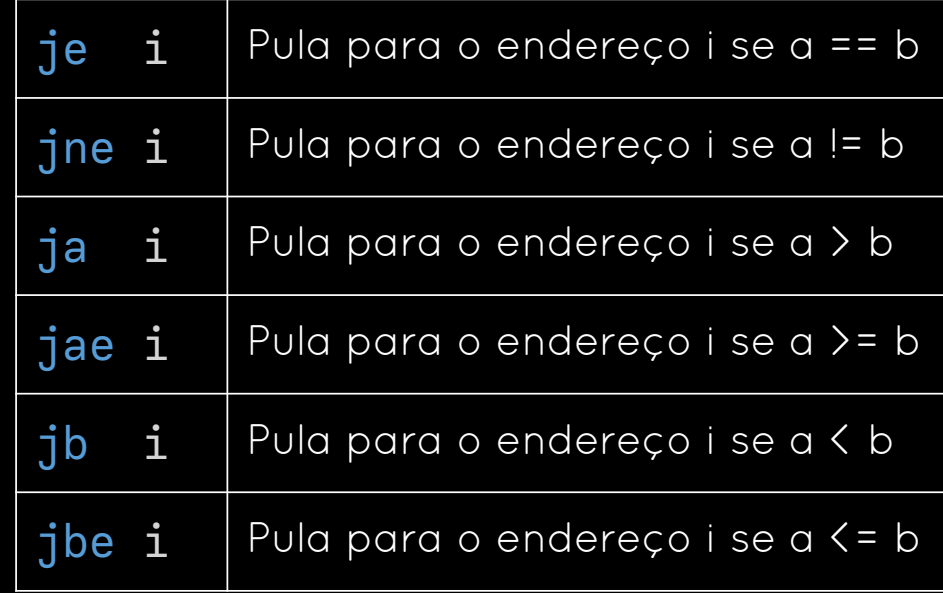

if  $rbx \geq rcx$ : rax  $=$  rbx else:  $\text{max} = \text{ncx}$ rax  $*=$   $rdx$ 

- 1 cmp rbx, rcx
	- 2 jb 5
	- 3 mov rax, rbx
	- 4 jmp 6
- 5 mov rax, rcx
	- 6 mul rdx

if  $rbx \geq rcx$ : rax  $=$  rbx else:  $\text{max} = \text{ncx}$  $rax == rdx$ 

1 cmp rbx, rcx 2 jb else if: 3 mov rax, rbx 4 jmp end else: 5 mov rax, rcx end: 6 mul rdx

if  $rbx \geq rcx$ : rax  $=$  rbx else:  $\text{max}$  =  $\text{ncx}$  $rax \equiv rdx$ 

1 cmp rbx, rcx 2 jb pedro joão: 3 mov rax, rbx 4 jmp marcia pedro: 5 mov rax, rcx marcia: 6 mul rdx

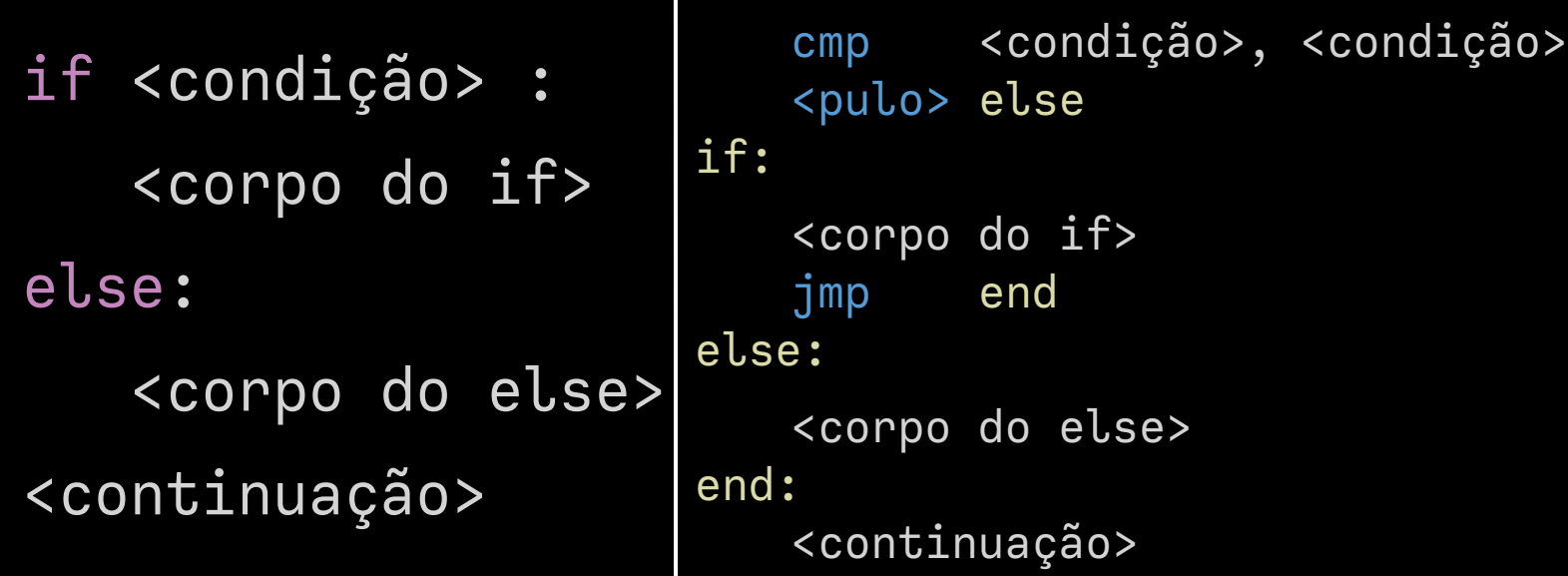

while <condição>: <corpo do while> <continuação>

while: cmp <condição>, <condição> <pulo> end

<corpo do while> jmp while end: <continuação>

for rcx in range(a, b): <corpo do for> <continuação>

for:

<corpo do for> add rcx, 1 cmp rcx, b jb for end:

<continuação>

rax =  $f(rbx) + f(rcx)$ 

def f(n):

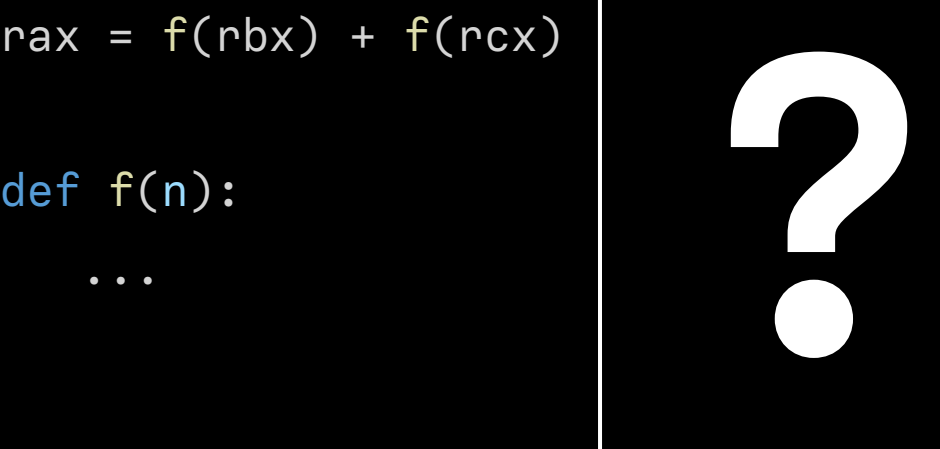

$$
max = f(nbx) + f(ncx)
$$

def f(n):

...

1 ; Calcula f(rax)<br>2 ; Guarda o resul Guarda o resultado em rax  $\ddot{f}$ : 3 ...

$$
\text{max} = f(\text{rbx}) + f(\text{rcx})
$$

def f(n):

...

1 mov rax, rbx<br>2 jmp f<br>3 ... 2 jmp f 3 ... 4 ; Calcula f(rax) 5 ; Guarda o resultado em rax f: 6 ...

$$
\text{max} = f(\text{rbx}) + f(\text{rcx})
$$

def f(n):

...

1 mov rax, rbx<br>2 jmp f<br>3 mov rbx, rax 2 jmp f 3 mov rbx, rax<br>4 mov rax, rcx 4 mov rax, rcx<br>5 jmp f 5 jmp f 6 ...

```
7 ; Calcula f(rax)
```

```
8 ; Guarda o resultado em rax
```

```
f:
```

```
9 ...
```

$$
\begin{array}{c|c|c|c|c|c|c} \n \text{max} &= f(\text{rbx}) + f(\text{rcx}) & \frac{1}{2} & \vdots & \vdots &
$$

nov rax, rbx 2 jmp f nov rbx, rax mov rax, rcx mp f 6 ... alcula f(rax) uarda o resultado em rax f: 9 ... 10 jmp 3

$$
\begin{array}{ccc}\n\text{max} & = & f(\text{rbx}) + f(\text{rcx}) & \frac{1}{2} \\
\text{def} & f(n): & & \\
\text{...} & & \\
\vdots & & \\
\text{...} & & \\
\end{array}
$$

mov rax, rbx 2 jmp f 3 mov rbx, rax mov rax, rcx 5 jmp f .. ; Calcula f(rax) ; Guarda o resultado em rax f: 9 ... 10 jmp 3

| $\text{max} = f(\text{rbx}) + f(\text{ncx})$ | \n $\frac{1}{2}$ \n<br>\n $\frac{1}{3}$ \n<br>\n $\frac{1}{3}$ \n |
|----------------------------------------------|----------------------------------------------------------------------------------------------------|
|----------------------------------------------|----------------------------------------------------------------------------------------------------|

| $\text{max} = f(\text{rbx}) + f(\text{ncx})$ | \n $\begin{array}{c}\n 1 \\  2 \\  \text{imp } f \\  3 \\  \text{mov } \text{rbx}, \text{rax} \\  4 \\  \text{mov } \text{rax}, \text{rcx} \\  5 \\  \text{imp } f \\  6 \\  \text{…}\n \end{array}$ \n |
|----------------------------------------------|----------------------------------------------------------------------------------------------------|
| $\text{def } f(n):$                          | \n $\begin{array}{c}\n 1 \\  2 \\  \text{imp } f \\  4 \\  \text{mov } \text{rax}, \text{rcx} \\  5 \\  \text{imp } f \\  6 \\  \text{…}\n \end{array}$ \n                                              |
| $\text{def } f(n):$                          | \n $\begin{array}{c}\n 7 \\  8 \\  \text{signal } 0 \\  \text{resultado em } \text{rax} \\  7 \\  \text{…}\n \end{array}$ \n                                                                            |

10 jmp 3

rbx

rax rcx

 $(rax)$ 

$$
\begin{array}{rcl}\n\text{max} &= & \text{f(rbx)} + \text{f(rcx)} & \frac{1}{2} \\
\text{def} & \text{f(n)} & & \\
\text{def} & \text{f(n)} & & \\
\end{array}
$$

...

2 jmp f 3 mov rbx, rax mov rax, rcx 5 jmp f .. Calcula f(rax) Guarda o resultado em rax f: 9 ... 10 jmp 3

mov rax, rbx

| $\text{max} = f(\text{rbx}) + f(\text{ncx})$ | \n $\begin{array}{c}\n 1 \\  2 \\  \text{imp } f \\  3 \\  \text{mov } \text{rbx}, \text{rax} \\  4 \\  \text{mov } \text{rax}, \text{rcx} \\  5 \\  \text{imp } f \\  6 \\  \text{...} \\  8 \\  \text{quarda } 0 \text{ resultado em } \text{rax} \\  10 \\  \text{imp } 3\n \end{array}$ \n |
|----------------------------------------------|----------------------------------------------------------------------------------------------------|
|----------------------------------------------|----------------------------------------------------------------------------------------------------|

| $max = f(n)x + f(ncx)$ | \n $\begin{array}{c}\n 1 \\  2 \\  \frac{3}{3} \\  4 \\  \frac{3}{3} \\  \frac{3}{3} \\  6 \\  \frac{3}{3} \\  \frac{3}{3} \\  \frac$ |
|------------------------|----------------------------------------------------------------------------------------------------|
|------------------------|----------------------------------------------------------------------------------------------------|

9 ... 10 jmp 3

rbx, rax rax, rcx

La f(rax)

$$
\text{max} = f(\text{rbx}) + f(\text{rcx})
$$

def f(n):

...

1 mov rax, rbx<br>2 push joão<br>3 jmp f push joão 3 jmp f joão: 4 mov rbx, rax 5 mov rax, rcx 6 push maria 7 jmp f maria: 8 ... 9 ; Calcula f(rax) 10 ; Guarda o resultado em rax  $f$ : 11 ... 12 pop rdx 13 jmp rdx

call i ; Adiciona o endereço atual ao stack e pula para o endereço i ret ; Remove o último elemento do stack e pula para ele

$$
\text{max} = f(\text{rbx}) + f(\text{rcx})
$$

def f(n):

...

1 mov rax, rbx<br>2 push joão<br>3 jmp f push joão 3 jmp f joão: 4 mov rbx, rax 5 mov rax, rcx 6 push maria 7 jmp f maria: 8 ... 9 ; Calcula f(rax) 10 ; Guarda o resultado em rax  $f$ : 11 ... 12 pop rdx 13 jmp rdx

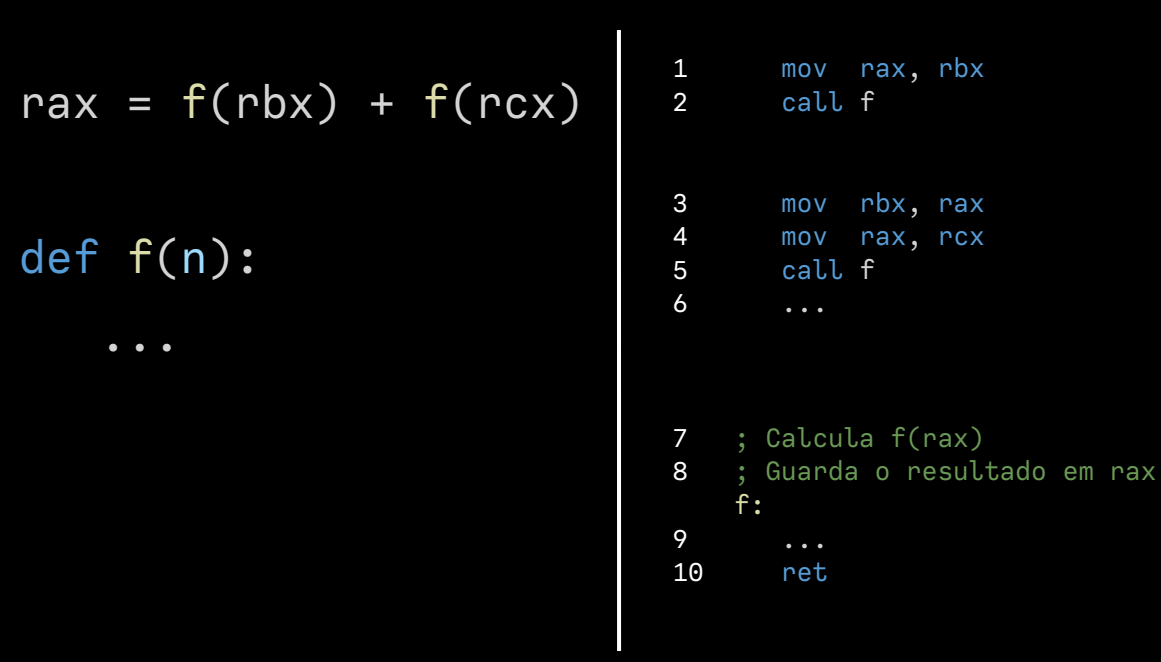

# Montagem

## Montagem

Assembly

### Montagem

Assembly<br>
and Código de Máquina
## Montagem

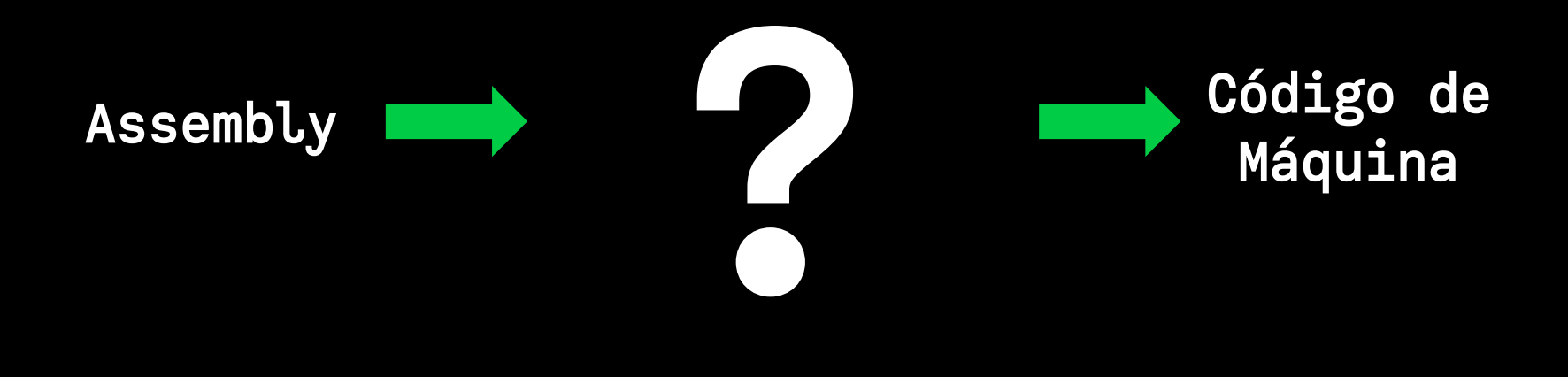

## Montagem

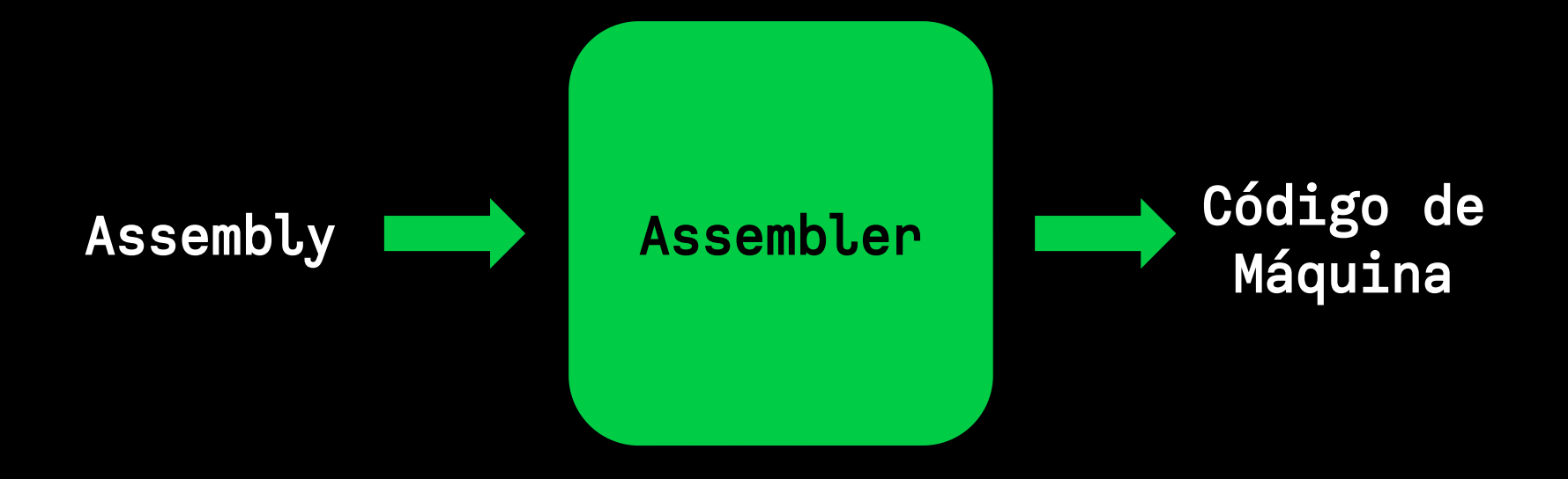

## Montagem

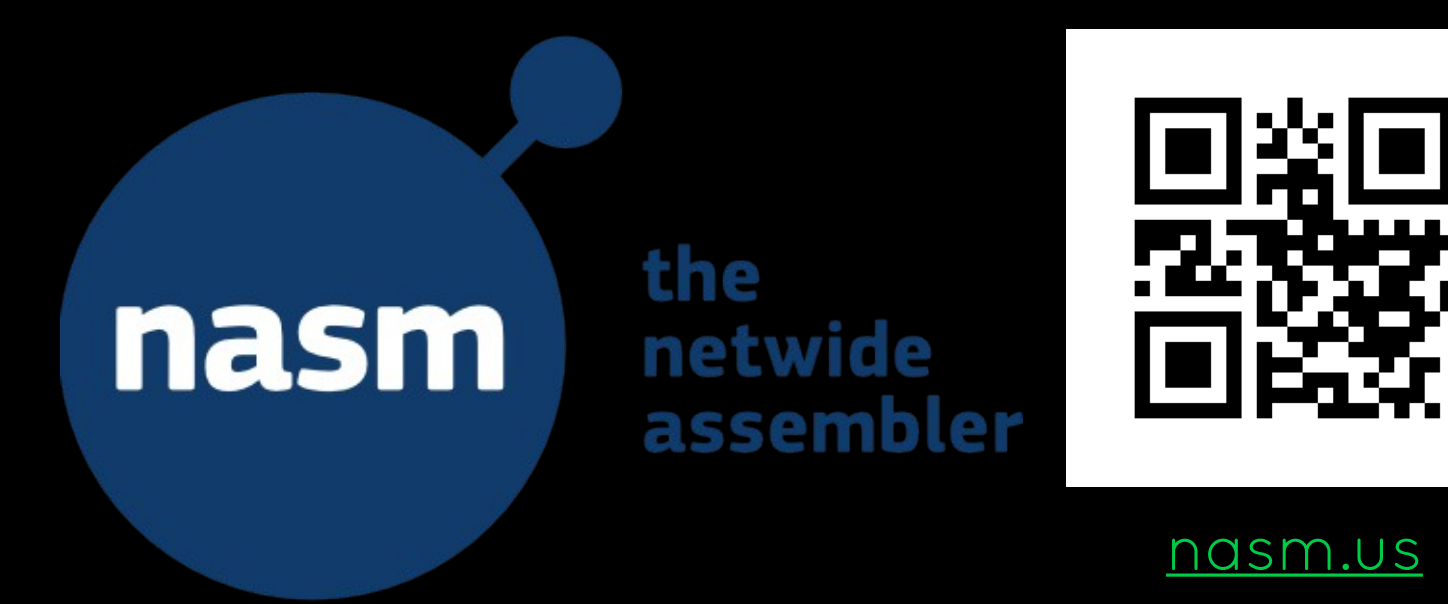

## Referências

● Carter, P. A. [PC Assembly Language](https://pacman128.github.io/pcasm/), 2006. Wikibooks. [x86 Assembly](https://en.wikibooks.org/wiki/X86_Assembly). ● Damaye, S. *X86-assembly/ Instructions*, 2016.